## Fichier:Faire un atelier avec le jeu vid o Rush - a Disney Pixar adventure Rush-zone-parc.png

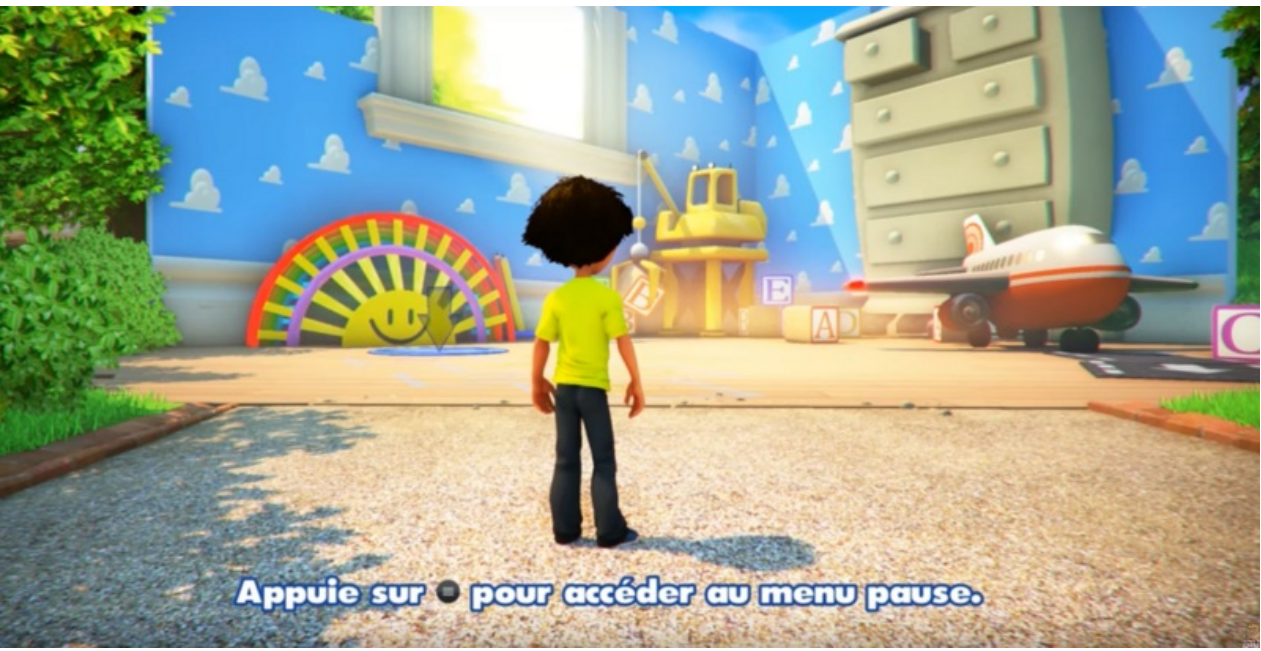

Taille de cet aperçu :800 × 407 [pixels](https://rennesmetropole.dokit.app/images/thumb/f/f2/Faire_un_atelier_avec_le_jeu_vid_o_Rush_-_a_Disney_Pixar_adventure_Rush-zone-parc.png/800px-Faire_un_atelier_avec_le_jeu_vid_o_Rush_-_a_Disney_Pixar_adventure_Rush-zone-parc.png).

Fichier [d'origine](https://rennesmetropole.dokit.app/images/f/f2/Faire_un_atelier_avec_le_jeu_vid_o_Rush_-_a_Disney_Pixar_adventure_Rush-zone-parc.png) (1736 × 884 pixels, taille du fichier : 3,65 Mio, type MIME : image/png) Faire un atelier avec le jeu vid o Rush - a Disney Pixar adventure Rush-zone-parc

## Historique du fichier

Cliquer sur une date et heure pour voir le fichier tel qu'il était à ce moment-là.

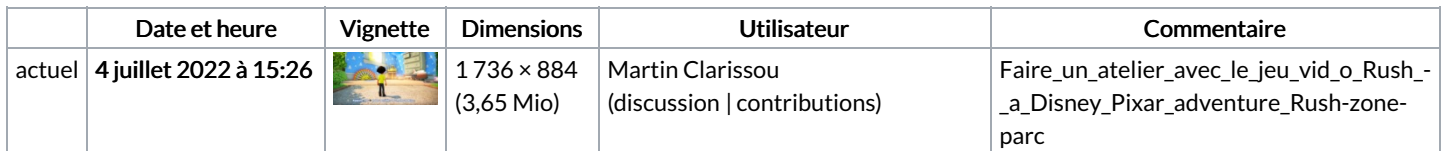

Vous ne pouvez pas remplacer ce fichier.

## Utilisation du fichier

Aucune page n'utilise ce fichier.